# Урок № 8

**Современные информационные технологии в документационном обеспечении управления**

## **Организация делопроизводства и документооборота с использованием средств электронных коммуникаций.**

Основные термины и понятия

- **Документационное обеспечение управления (ДОУ)** охватывает вопросы документирования, организации работы с документами в процессе осуществления управления и систематизацию их архивного хранения.
- **Документирование** представляет собой создание документов, т. е. их составление, оформление, согласование и изготовление.
- **Делопроизводство:** комплекс мероприятий по обеспечению ДОУ предприятия или организации. Иногда говорят, что ДОУ является основной функцией делопроизводства.
- **Организация работы с документами** обеспечение движения, поиска, хранения и использования документов.
- **Систематизация архивного хранения документов** определение правил хранения создаваемой в организации информации, ее поиска и использования для поддержки принятия управленческих решений.
- **Документооборот** движение документов в рамках ДОУ.
- **Деловая процедура** последовательность определенных операций, совершаемых сотрудниками организаций для решения какой-либо задачи или цели в рамках деятельности предприятия или организации.
- **Электронный архив** решает задачи систематизации архивного хранения электронных документов в рамках ДОУ.

#### **Электронное делопроизводство и документооборот на предприятии**

#### **Электронное делопроизводство и документооборот на предприятии** -

автоматизированная многопользовательская система, сопровождающая процесс управления работой иерархической организации

*Основные понятия электронного делопроизводства и документооборота* **Электронный документооборот (ЭДО)** — единый механизм по работе с

- документами, представленными в электронном виде, с реализацией концепции «безбумажного делопроизводства».
- **Электронный документ (ЭД)** документ, созданный с помощью средств компьютерной обработки информации, который может быть подписан электронной цифровой подписью (ЭЦП) и сохранён на машинном носителе в виде файла соответствующего формата.
- **Электронная цифровая подпись (ЭЦП)** аналог собственноручной подписи, являющийся средством защиты информации, обеспечивающим возможность контроля целостности и подтверждения подлинности электронных документов. **Электронный документооборот. Основные преимущества внедрения:**
- сокращение финансовых и временных издержек по созданию и обработке документов;
- эффективная организация документооборота дает повышение оперативности деятельности подразделений и служб компании;
- интеграция информации, содержащей данные в различных документах, для принятия руководством оперативных и обоснованных управленческих решений;
- создание условий для перехода от рутинного бумажного документооборота к перспективной безбумажной (электронной) технологии;
- оптимизацию бизнес-процессов связанных с делопроизводством и документооборотом на предприятии;

#### **Создание документов на основе шаблонов**

Шаблон представляет собой заготовку или пустой бланк, в котором пользователь в соответствии со своими задачами заполняет нужные графы собственной информацией.

Способы создания шаблонов :

- С чистого листа
- На основе готового документа

Этапы создания шаблонов:

- 1. Файл создать (выбрать тип документа - шаблон)
- 2. Редактирование шаблона как обычного документа
- 3. Вставка макросов и информационных полей (меню вставка команда поле)
- 4. Файл Сохранить как выбрать тип документа шаблон и ввести название.

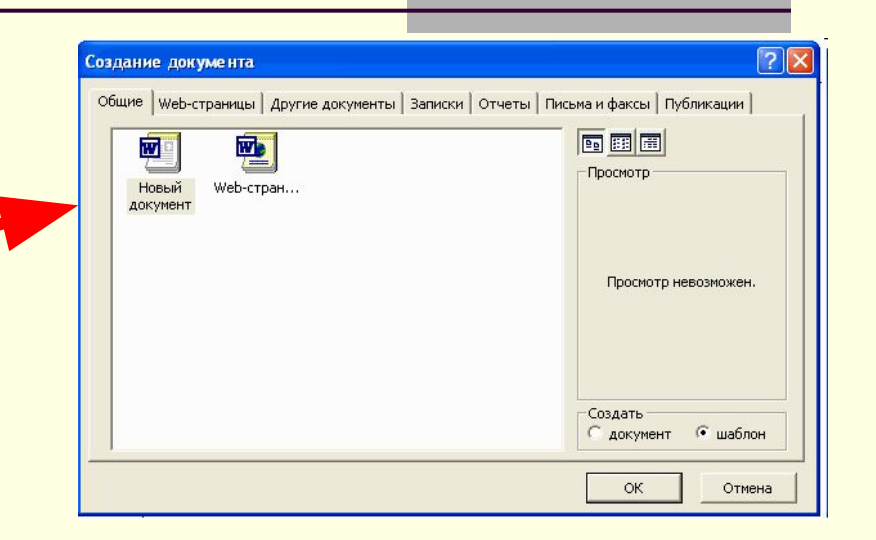

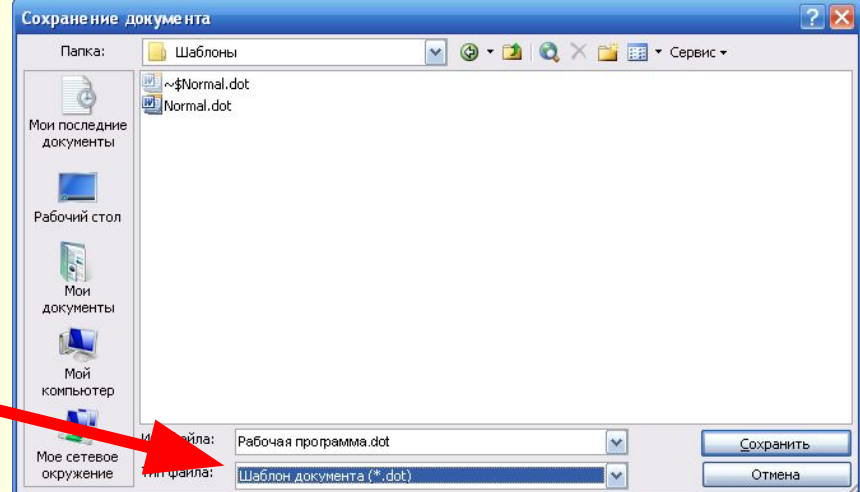

#### **Создание шаблонов документов на основе форм**

Меню Вид - Панель инструментов - Формы

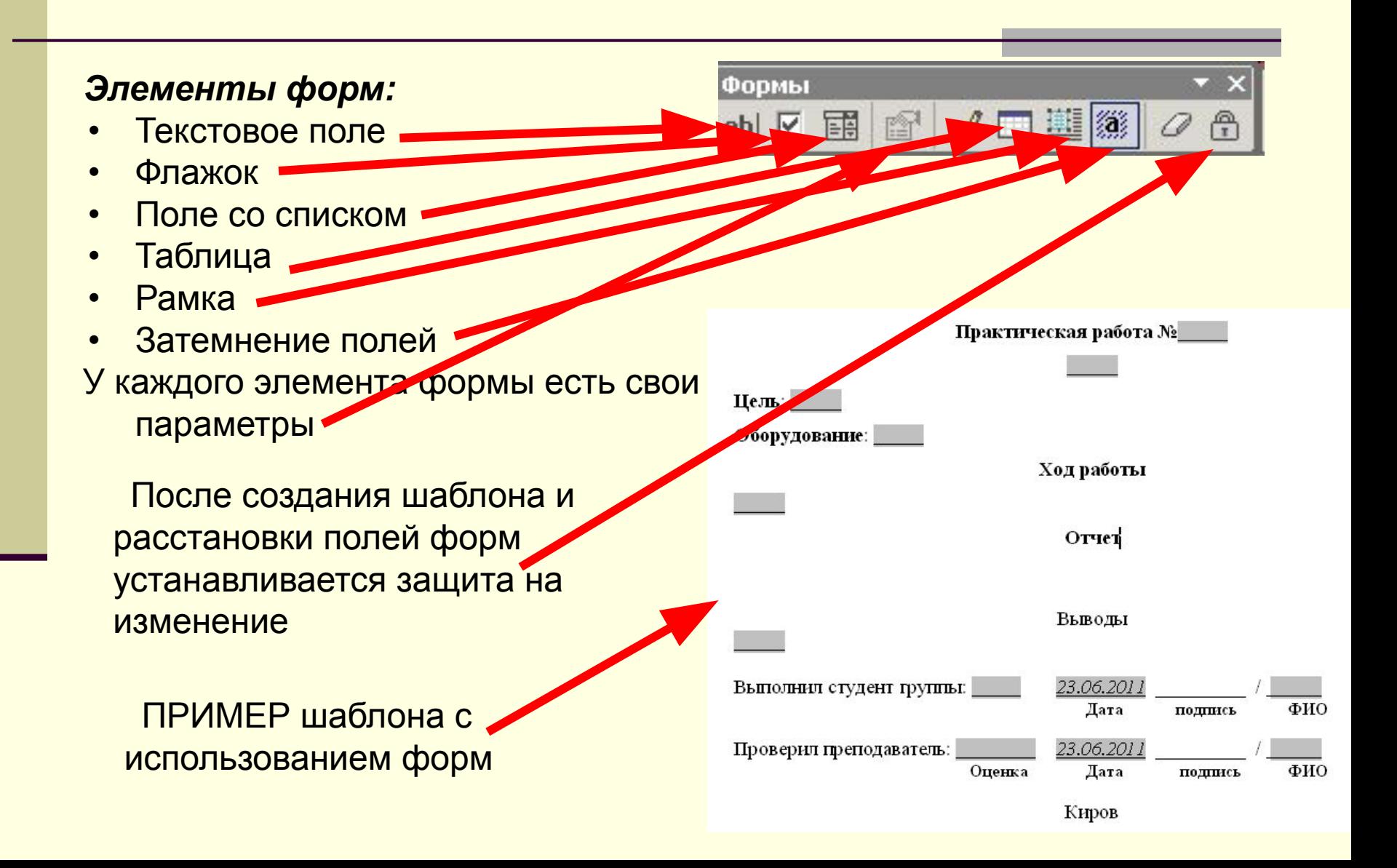

## **Электронная цифровая подпись. Назначение и применение**

Электро́нная цифрова́я по́дпись (ЭЦП) — реквизит электронного документа, предназначенный для защиты данного электронного документа от подделки

#### *Использование цифровой подписи позволяет осуществить:*

- Контроль целостности передаваемого документа: при любом случайном или преднамеренном изменении документа подпись станет недействительной,
- Защиту от изменений (подделки) документа: гарантия выявления подделки при контроле целостности делает подделывание нецелесообразным.
- Невозможность отказа от авторства. Так как создать корректную подпись можно, лишь зная закрытый ключ, владелец не может отказаться от своей подписи.
- Доказательное подтверждение авторства документа: Так как создать корректную подпись можно, лишь зная закрытый ключ, владелец пары ключей может доказать своё авторство подписи под документом

#### *Все эти свойства ЭЦП позволяют использовать её для следующих целей:*

- Декларирование товаров и услуг (таможенные декларации)
- Регистрация сделок по объектам недвижимости
- Использование в банковских системах
- Электронная торговля и госзаказы
- Контроль исполнения государственного бюджета
- В системах обращения к органам власти
- Для обязательной отчетности перед государственными учреждениями
- Организация юридически значимого электронного документооборота
- В расчетных и трейдинговых системах

## **Электронная цифровая подпись. Средства и применение**

Схемы построения цифровой подписи

#### *Существует несколько схем построения цифровой подписи:*

- На основе алгоритмов симметричного шифрования. Данная схема предусматривает наличие в системе третьего лица — арбитра, пользующегося доверием обеих сторон. Авторизацией документа является сам факт зашифрования его секретным ключом и передача его арбитру.[8]
- На основе алгоритмов асимметричного шифрования. На данный момент такие схемы ЭЦП наиболее распространены и находят широкое применение.

#### *Общепризнанная схема цифровой подписи охватывает три процесса:*

- Генерация ключевой пары. При помощи алгоритма генерации ключа равновероятным образом из набора возможных закрытых ключей выбирается закрытый ключ, вычисляется соответствующий ему открытый ключ.
- Формирование подписи. Для заданного электронного документа с помощью закрытого ключа вычисляется подпись.
- Проверка (верификация) подписи. Для данных документа и подписи с помощью открытого ключа определяется действительность подписи*.*

#### *Условия использования ЭЦП:*

- Верификация подписи должна производиться открытым ключом, соответствующим именно тому закрытому ключу, который использовался при подписании.
- Без обладания закрытым ключом должно быть вычислительно сложно создать легитимную цифровую подпись.

## **Microsoft Outlook - средство автоматизации рабочего места**

Microsoft Outlook обеспечивает возможность обмениваться сообщениями электронной почты, управлять календарем, задачами и списком контактов

## **Интерфейс Microsoft Outlook**

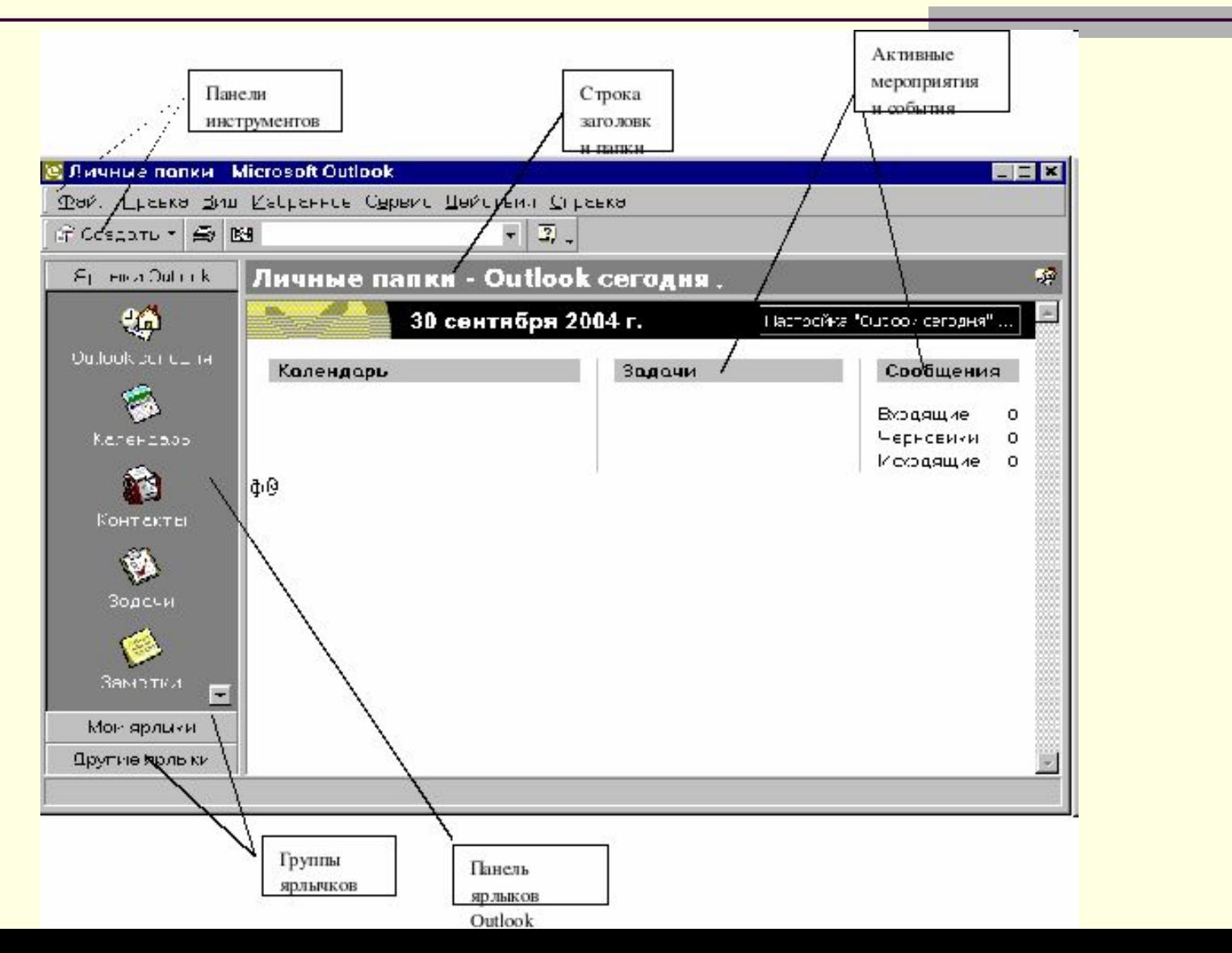

### **Календарь**

**Календарь** — это электронный аналог настольного перекидного календаря, имеющий более широкие возможности По умолчанию каждые сутки в календаре поделены на получасовые отрезки, При щелчке на строке открывается фильтр, предлагающий набор полей, ориентированных на организацию встреч (реальных или сетевых) с людьми. Календарь Outlook , в отличие от настольного, обладает рядом функций, связанных с автоматизацией. Так, например, он способен заранее оповещать о предстоящих мероприятиях, автоматически проверять запланированный распорядок дня и определять возможность участия в намеченных встречах.

 С помощью программы Microsoft Outlook возможно проведение встреч в виртуальном режиме. Такие мероприятия называются собраниями по сети (сетевыми конференциями).

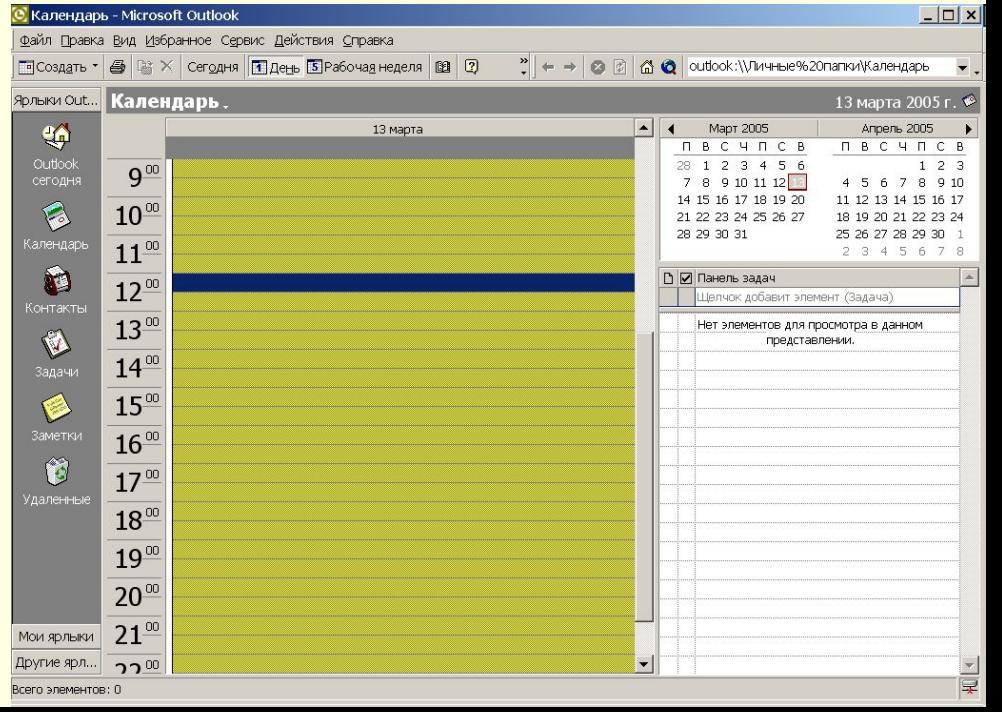

#### **Организатор задач**

Организатор задач предназначен для планирования конкретных работ и контроля их исполнения. Для этого предлагаются соответствующие поля, позволяющие указать время начала и окончания работ, их тему, предусмотреть расходы, определить участников и проконтролировать

состояние дел.

Многие поля можно заполнять в полуавтоматическом режиме, используя записи базы данных Outlook . Автоматически проводится синхронизация действий пользователя по исполнению данной задачи с другими мероприятиями, внесенными в иные категории.

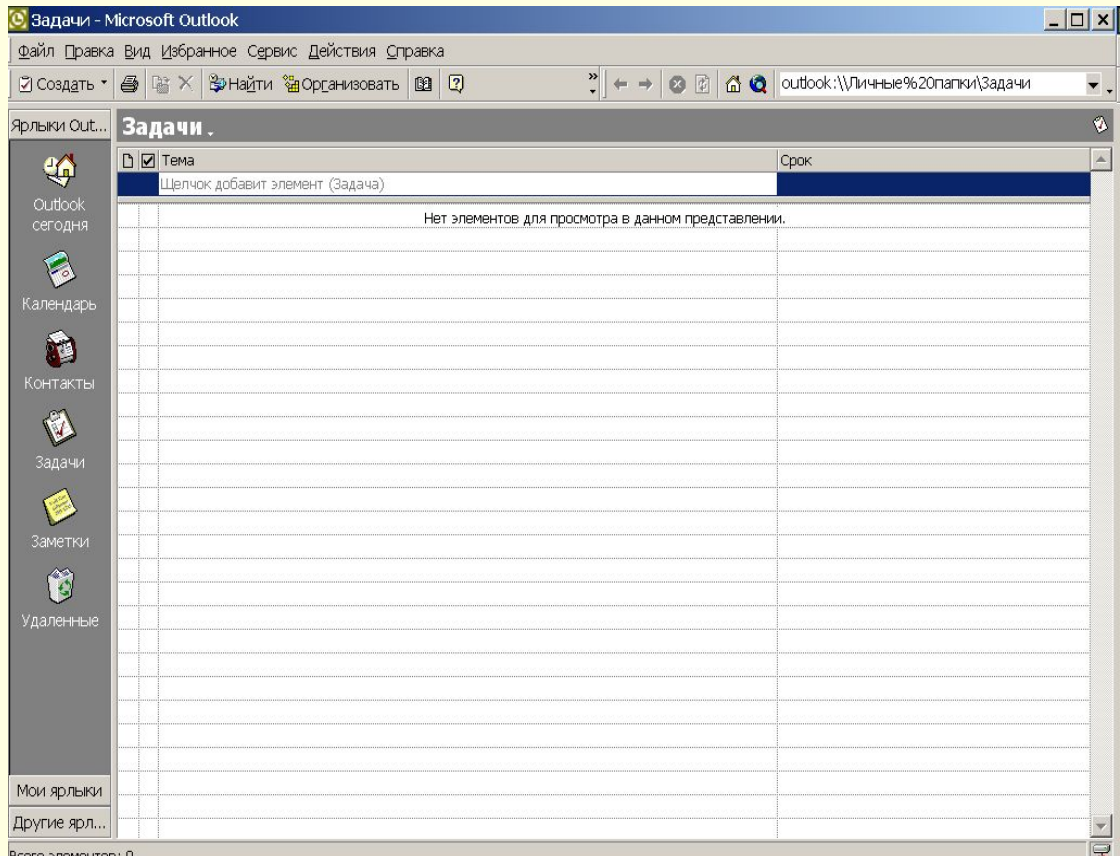

## **Обработчик сообщений**

Этот компонент выполняет функции «центра связи» Outlook . Основным видом обрабатываемых сообщений являются сообщения электронной почты. Кроме того, обрабатываются сообщения и других служб, например почты на основе Web и документов, отправленных по сети.

В качестве клиента электронной почты Outlook обладает всеми основными функциями, рядом дополнительных и некоторыми специальными, в том числе средствами фильтрации поступающих сообщений, управления списками почтовой рассылки и другими.

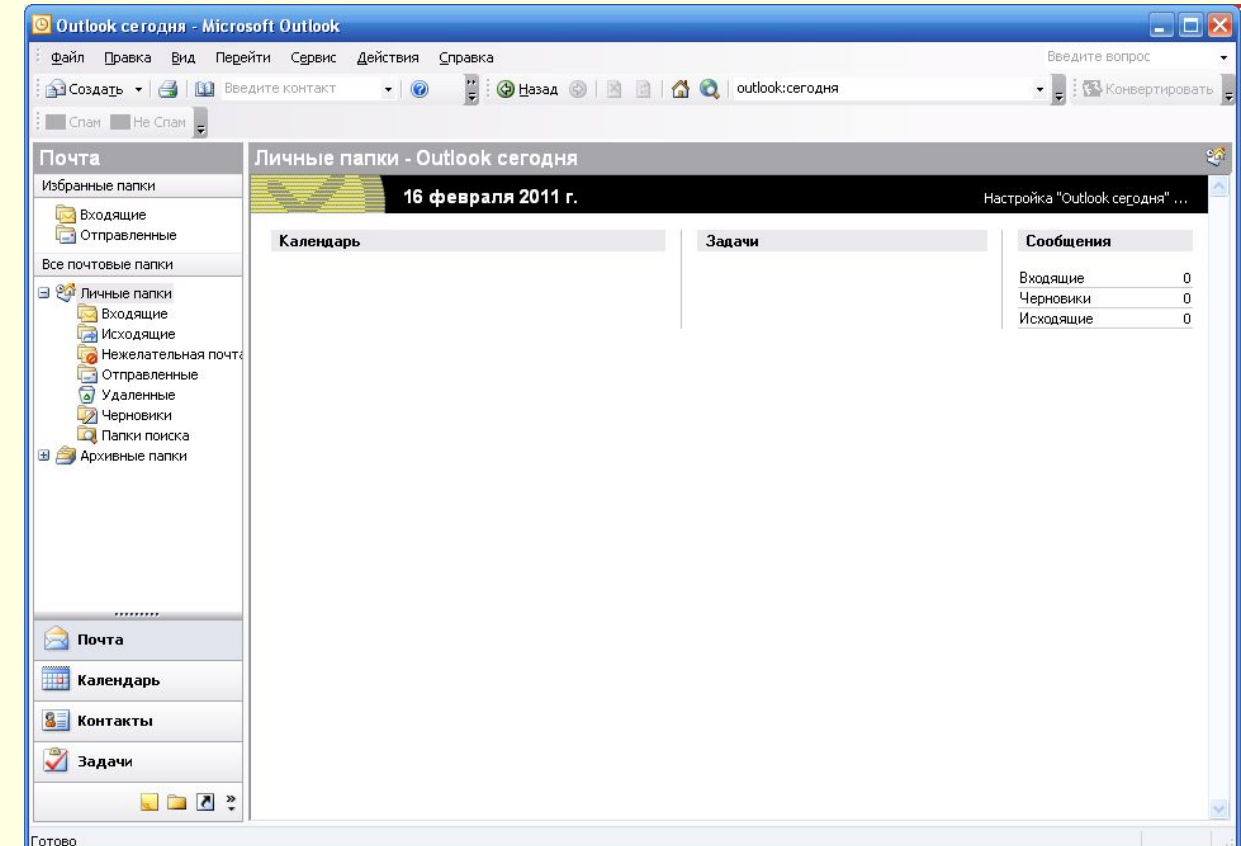

#### **Организатор контактов**

Содержит сведения о людях и организациях. Данные из папки Контакты напрямую используются остальными средствами Outlook и другими приложениями Microsoft Office. Набор фильтров позволяет сортировать данные различными способами в зависимости от конкретной задачи.

Папка Контакты имеет некоторые полезные функции, необходимые при интенсивной работе в Интернете. В частности, лицам (организациям) можно ставить в соответствие сертификат открытого ключа электронной подписи,

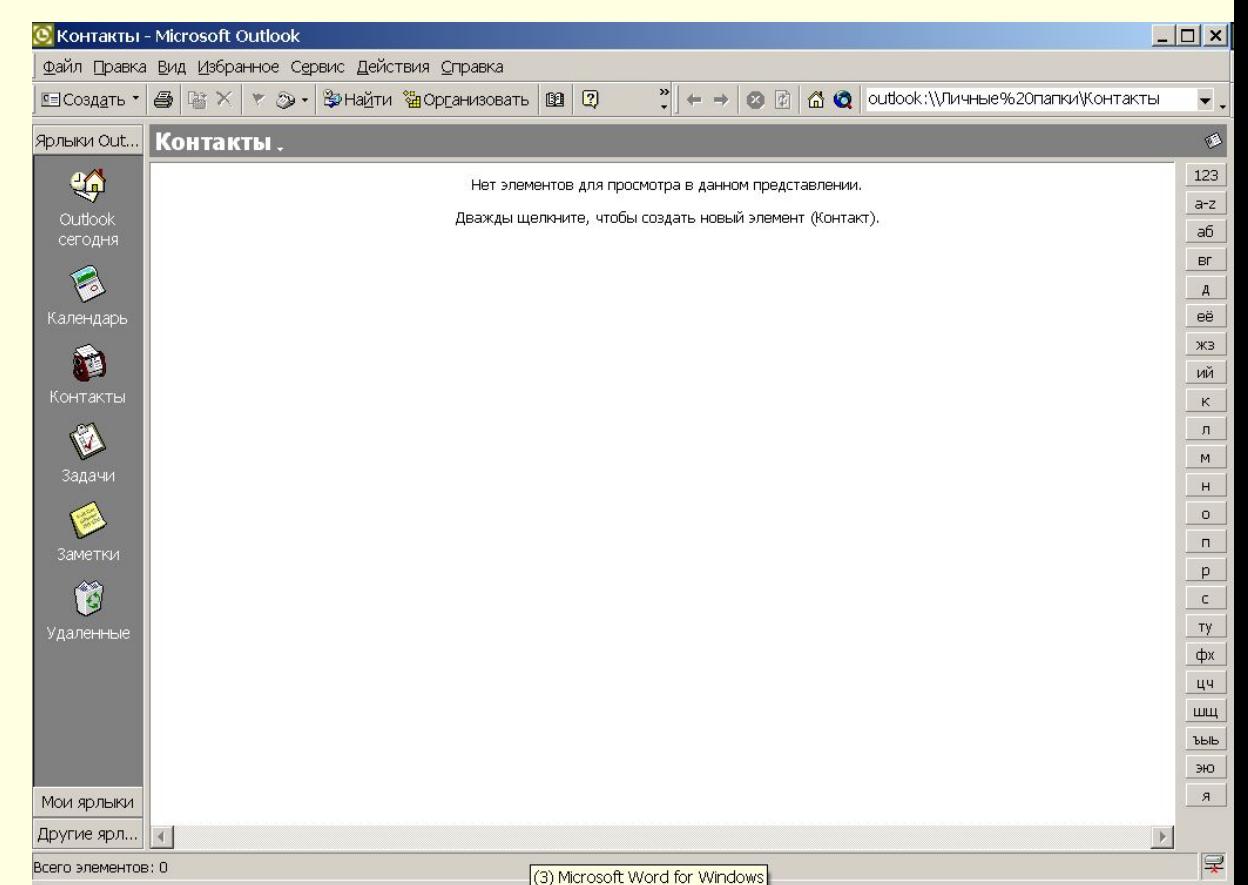

#### **Дневник**

Дневник — это средство для внесения записей самого различного характера. Его отличие от календаря заключается в возможности хранить практически любые записи. Это может быть и напоминание о событии, и ссылка на ресурс, и личные заметки, и многое другое.

Вторая функция Дневника — автоматическая регистрация всех этапов работы над документами Microsoft Office, связь с которыми установлена. Характер и степень связи записей в дневнике с другими элементами базы данных Outlook настраиваемы — пользователь может ими управлять

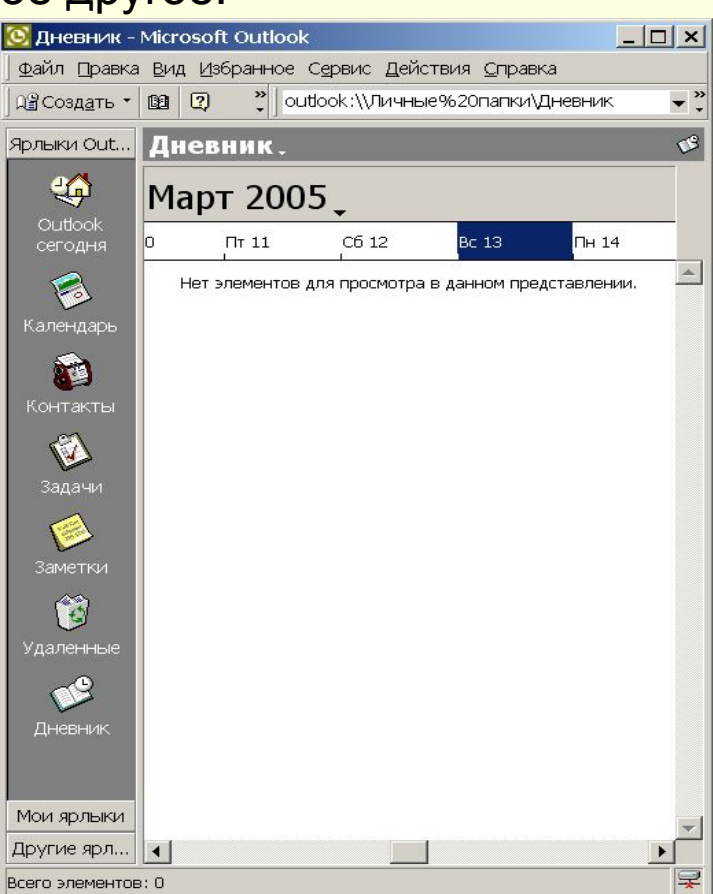